# **PRÁCTICA N<sup>o</sup>2 SIMULACIÓN DE LA DIFRACCIÓN DE RAYOS X**

# **1. INTRODUCCIÓN**

Dado que las longitudes de onda de los rayos X son del mismo orden que las distancias interatómicas, cuando dichos rayos interactúan con sólidos cristalinos se produce un fenómeno de difracción que nos permite estudiar su estructura.

## **1.1 Formulación de Bragg**.

En 1913 Bragg observó que los sólidos cristalinos difractaban los rayos X produciendo unos diagramas caracterizados por picos muy intensos en direcciones determinadas. Para interpretar este fenómeno, Bragg supuso que el cristal estaba formado por planos paralelos de átomos espaciados una distancia d, en los que se producía una reflexión especular de los rayos X. La diferencia de camino óptico entre dos rayos reflejados por planos contiguos será 2 d senθ. Cuando dicha diferencia valga un número entero de veces la songitud de onda, la interferencia será constructiva y aparecerá un pico. La condición es, pues:

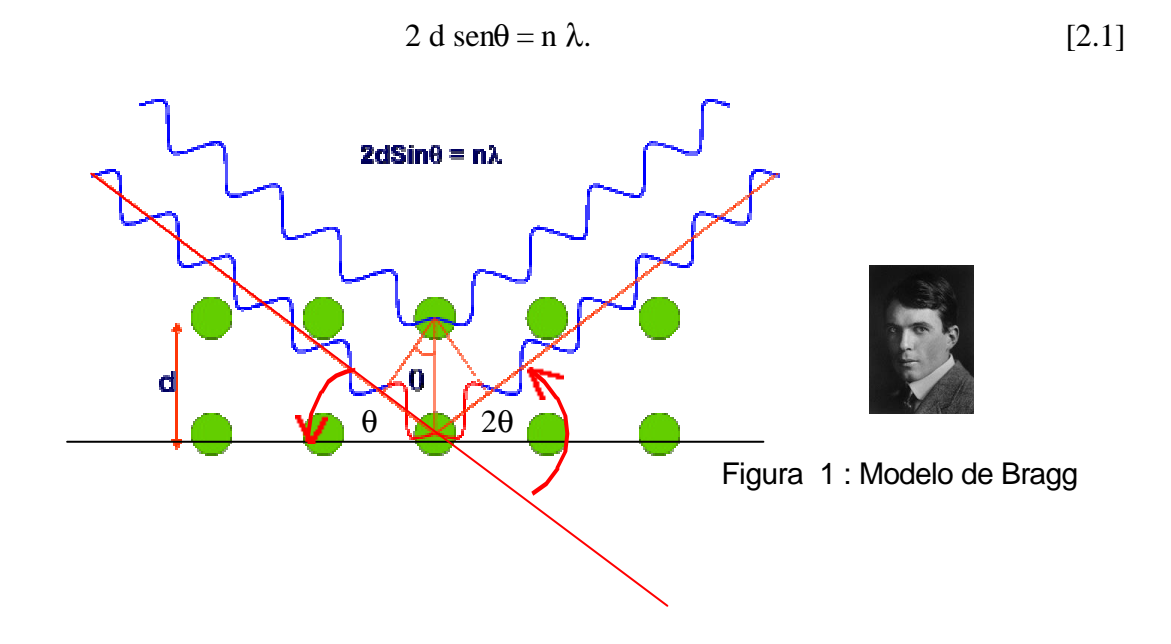

## **1.2 Formulación de Von Laue.** Figura 2.2

Von Laue elimina la hipótesis de la reflexión especular y supone que los electrones de cada átomo del cristal, al verse sometidos a la radiación X, se convierten en emisores de ondas de la misma frecuencia en todas las direcciones; es decir, cada átomo dispersa los rayos X. Habrá direcciones en los que los rayos dispersados estén en fase, produciéndose interferencia constructiva y apareciendo un pico. Imaginemos dos átomos distintos (figura 2). Sea n el vector unitario en la dirección incidente y n´ el vector unitario en la dirección correspondiente a un pico de difracción. Evidentemente:

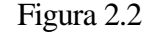

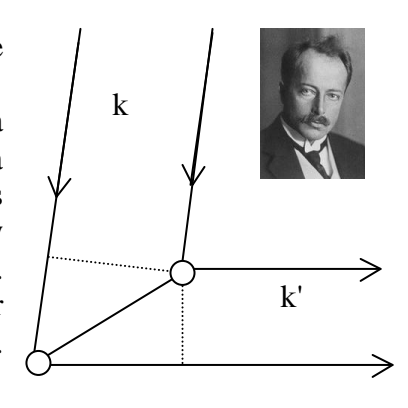

$$
\vec{k} = \frac{2\mathbf{p}}{I}\vec{n} \quad \vec{k}' = \frac{2\mathbf{p}}{I}\vec{n}'
$$

la condición para que la interferencia sea constructiva es, en este caso:

$$
d \cos \mathbf{q} + d \cos \mathbf{d} = m \mathbf{1}
$$
  
\n
$$
\vec{n} \cdot \vec{d} - \vec{n}' \cdot \vec{d} = m \mathbf{1}
$$
  
\n
$$
\text{o lo que es lo mismo:} \qquad \left(\frac{2\mathbf{p}}{\mathbf{I}}\vec{n} - \frac{2\mathbf{p}}{\mathbf{I}}\vec{n}'\right) \cdot \vec{d} = 2\mathbf{p}m
$$
  
\n
$$
\left(\vec{k} - \vec{k}'\right) \cdot \vec{d} = 2\mathbf{p}m
$$
\n
$$
(2.2)
$$

Si consideramos el conjunto de todos los átomos, el vector d tomará como valores todos los vectores de la red directa R, de modo que, para que haya interferencia constructiva debe cumplirse, para todo R, (k - k')⋅R = 2πm, o lo que es lo mismo, k - k' debe ser un vector de la **red recíproca**.

Dado que existe una correspondencia biunívoca entre vectores de la red recíproca y **familias de planos** cristalinos, ambas formulaciones son equivalentes.

## **1.3 Esfera de Ewald**

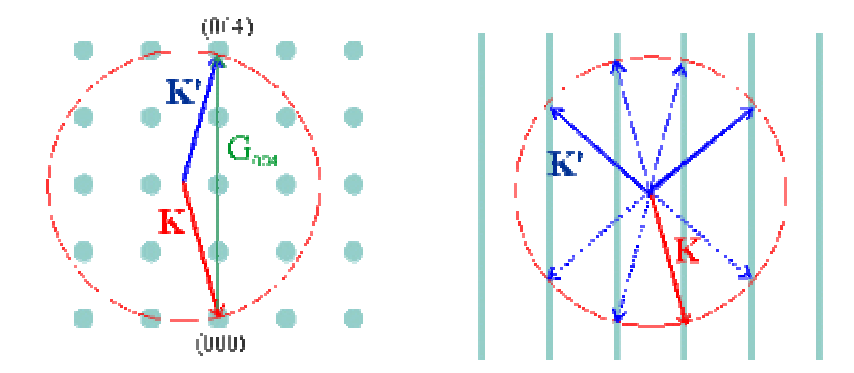

Existe una construcción geométrica (la esfera de Ewald) que permite predecir qué picos de difracción aparecerán para un cristal dado y una radiación dada. Se representa la red recíproca, se traza a partir del origen el vector de ondas k de la radiación incidente. Desde su extremo se traza una esfera de radio igual a su módulo. Si dicha esfera contiene un punto K de la red recíproca se producirá un pico en la dirección k'= k - K.

Naturalmente para una radiación arbitraria y una dirección arbitraria es poco probable que se cumpla dicha condición pero esta construcción sugiere varios métodos para conseguir que se cumpla.

Así, en el método del cristal rotatorio se utiliza radiación monocromática, pero se hace variar el ángulo de incidencia, haciendo que el cristal gire sobre sí mismo según un eje determinado. En la construcción de Ewald, se hace girar la red recíproca en torno a un eje que pase por el origen. Es fácil ver que aparecerán los picos correspondientes a aquellos puntos cuya circunferencia de giro intersecta la esfera de Ewald . Aparecerán, evidentemente, dos picos por cada punto y habrá puntos equivalentes que producirán la difracción en la misma dirección.

En el **método de Debye-Scherrer** se utiliza una muestra pulverizada. El haz y la muestra se mantienen fijos pero en ésta los cristales están orientados al azar. En este caso, al hacer la construción de Ewald, cada punto de la red recíproca originará una esfera centrada en el origen. Se observarán difracciones correspondientes a los vectores cuya esfera intersecta a la de Ewald. Dado que la intersección es una circunferencia, se observará difracción en las direcciones determinadas

por el centro de la esfera de Ewald y dicha circunferencia. A cada punto de la red recíproca corresponderá una serie de haces difractados distribuidos en forma de cono centrado en la muestra, cuyo eje será el rayo incidente.

En una experiencia de difracción de rayos X, lo que medimos es el ángulo entre el rayo incidente y el rayo difractado y, conocida la longitud de onda de la radiación X, la fórmula de Bragg permite obtener el espaciado de la familia de planos que origina el pico de difracción o, a través de la formulación de Laue, el módulo y dirección de un vector de la red recíproca. De la secuencia de espaciados que obtenemos así, es posible deducir la estructura cristalina del sólido.

Para ello, hay que recordar que la distancia entre planos de una familia está dada por:

$$
d_{hkl} = \frac{2\mathbf{p}}{|\vec{g}_{hkl}|} \tag{2.3}
$$

 $\sinh(\vec{a} \cdot \vec{g}_{hkl}) = \frac{2\mathbf{P}}{h\vec{a}_l} (\vec{h}\vec{a}_l^* + \vec{k}\vec{a}_2^* + \vec{k}\vec{a}_3^*)$ *a*  $\vec{g}_{hkl} = \frac{2\mathbf{p}}{2} (h\vec{a}_1^* + k\vec{a}_2^* + l\vec{a}_3^*)$ *3 \* 2 \**  $h_{kl} = \underline{\hspace{1cm}} (l m_l)$  $\overline{p}$  2**p**  $\overline{p}$  r  $\overline{r}$  $=\frac{2\mathbf{p}}{h a_1^* + k a_2^* + l a_3^*}$  un vector de la red recíproca del cristal. En la siguiente tabla aparecen los valores de 1/*dhkl* en los casos de las estructuras más frecuentes (a, b, c = parámetros de red):

| cúbica simple                | $\frac{1}{d_{hkl}} = \frac{1}{a} \sqrt{h^2 + k^2 + l^2}$                                  |
|------------------------------|-------------------------------------------------------------------------------------------|
| cúbica centrada en caras     | $\left(\frac{1}{d_{hkl}} = \frac{1}{a} \sqrt{(h+k+l)^2 + (h-k+l)^2 + (-h+k+l)^2} \right)$ |
| cúbica centrada en el cuerpo | $\frac{1}{d_{hkl}} = \frac{1}{a} \sqrt{(h+k)^2 + (h+l)^2 + (k+l)^2}$                      |
| hexagonal                    | $\frac{4}{4} \frac{h^2 + hk + k^2}{h^2} + \frac{l^2}{h^2}$                                |

Tabla 2.1

Para poder determinar correctamente la estructura de un sólido es necesario tener en cuenta que, debido a la estructura compleja del motivo de la mayor parte de los sólidos cristalinos, puede suceder que la radiación difractada por los átomos contenidos en la celdilla unidad interfiera destructivamente dando lugar a que no aparezca el rayo difractado correspondiente a algunas familias de planos. Se dice, en ese caso, que se producen extinciones sistemáticas de determinados picos de difracción. Supongamos que la base de un cristal está formada por N átomos cuyas posiciones en el interior de la celda unidad vienen dadas por los vectores  $\mathbf{r} = 3x_ia_i$  y siendo fiel poder dispersivo del átomo i. Para un pico dado, correspondiente a una familia de planos asociada al vector K(h,k,l) de la red recíproca, la contribución de los átomos de la celdilla vendrá dada por la siguiente expresión expresión:

$$
F(h,k,l) = \sum_{N} \left( f_i \, e^{i \vec{r}_i \vec{K}} \right) = \sum_{N} \left( f_i \, e^{i 2 \, \mathbf{p}(hx_i + ky_i + k_j)} \right) \tag{2.4}
$$

Esta expresión es especialmente útil en los casos en los que se utiliza una celdilla unidad no primitiva, como en los sistemas cúbico centrado en cuerpo o centrado en caras. Así, para el sistema cúbico centrado en cuerpo tendríamos  $F= 1 + e^{i \pi(h+k+1)}$ , y se extinguirían todos bs picos para los que (h+k+l) es impar.

# **2. PROGRAMA DE SIMULACIÓN** *SIMULX*

# **El programa de simulación de difracción rayos x** *SIMULX* **podeis descargarlo desde la página web de la asignatura (http://www.uv.es/~elecfis/fisol/Fisol.htm) y practicar en casa.**

Para simular la difracción de rayos X se calcula la intensidad difractada en una dirección dada por un cristal formado por un número de átomos suficiente como para hacer aparecer los efectos de la simetría de traslación, pero lo bastante pequeño como para que el tiempo de cálculo sea razonablemente corto. Se ha supuesto que la radiación X utilizada es la correspondiente a la raya  $K_{\alpha}$  del cobre, cuya longitud de onda es de 1.5418 A.

La pantalla está dividida en dos partes. En la parte superior aparece un modelo de lo que sería una cámara semicilíndrica sobre cuya superficie se dispondría una película fotográfica. El cristal estaría situado en el centro de la cámara. La radiación incide desde la izquierda y, al lanzar un barrido el cristal va girando como en una experiencia de cristal rotatorio. Cuando se cumpla la condición de Bragg, aparecerá un rayo difractado que impresiona la placa fotográfica. Si el cristal ha girado un ángulo θ, el rayo difractado aparecerá a un ángulo 2θ respecto a la dirección de incidencia.

 En la parte inferior de la pantalla aparece la intensidad de ennegrecimiento de la palícula, o, lo que es lo mismo, la intensidad que mediría un detector de rayos X que se desplazase por el borde de la cámara, conservando la geometría de Bragg, es decir girando un ángulo 2 θ cuando el cristal gira un ángulo θ. Mediante el puntero del ratón pueden marcarse los picos, cuya intensidad y posición angular aparecerán en los dos cuadros situados a la izquierda del espectro.

Para realizar una simulación, primero se introducen los parámetros del cristal mediante el comando Parámetros del menú Cristal. La simulación se realiza sobre cristales planos, por lo que solo se requieren tres parámetros, los dos vectores de base, a y b y el ángulo que forman, φ. Existen cinco redes de Bravais planas:

- Cuadrada:  $a=b$ ,  $\phi = 90^{\circ}$ - Rectangular:  $a \neq b$ ,  $\phi = 90^\circ$  (simple y centrada) - Hexagonal:  $a=b$ ,  $\phi = 60^{\circ}$ 

- Monoclínica : $a \neq b$ ,  $\phi \neq 90^\circ$ 

El programa admite introducir un motivo de hasta cuatro átomos con diferentes factores atómicos. En caso de que se ponga mas de un átomo, al primero se le asignan las coordenadas (0,0).

La red diseñada puede visualizarse con el comando Mostrar estructura del menú Cristal. Para el cálculo se supone que inicialmente el cristal está orientado según la dirección [1,0]. En la ventana abierta por dicha opción puede visualizarse las diferentes familias de planos, introduciendo los índices de Miller y girando el cristal para que la familia elegida está paralela al plano del haz de rayos X al iniciar el barrido. Mediante el comando Girar del menú Cristal, puede cambiarse arbitrariamente la orientación del cristal (los ángulos no se acumulan).

Los comandos del menú Barrido permiten lanzar el barrido, detenerlo, inicializarlo o cambiar la longitud de onda de la radiación X.

Los comandos del menú Fichero permiten archivar en un disco los espectros calculados o cargarlos de nuevo en memoria. Los ficheros ASCII constan de 403 registros, el primero correspondería a la ganancia del detector, los dos siguientes son los ángulos inicial y final y el resto las intensidades difractadas para cuatrocientos angulos regularmente espaciados entre el ángulo inicial y final. Para guardar espectros en la memoria del ordenador se dispone de tres registros que permiten comparar espectros sin tener que archivarlos en disco, y a los que se accede mediante los comandos del menú Registros.

Los comandos del menú Gráfica permiten borrar o volver a dibujar la el espectro calculado, así como algunas operaciones sencillas de tratamiento numérico del espectro.

# **3. SIMULACIONES A REALIZAR**

## 3.1. Redes planas monoatómicas

El objetivo de este apartado es "inventar" estructuras planas que se supondrán desconocidas y se determinarán a partir de los picos de difracción, utilizando razonamientos de simetría para determinar el tipo de red al que pertenecen y poder después calcular los parámetros de red (que se podrán verificar con los valores introducidos inicialmente). Se trata, en definitiva, de un adiestramiento previo al apartado 3.3.

Definine redes planas, con un átomo por celda unidad, con diferentes valores de las traslaciones elementales y del ángulo entre ellas. Para ello, ten en cuenta que debes dar valores realistas para **a** y **b** en Amstrongs. Esto es, varias veces la longitud de onda de los rayos X utilizada (1.5418 A), por ejemplo en el rango 3-6 A.

Examina su apariencia mediante el comando Mostrar estructura, del menú Cristal. Comprobarás que el cristal lo estás observando en su posición a  $0^{\circ}$ , o lo que es  $\phi$  mismo, la familia de planos perpendiculares al vector con índices de Miller  $(h,k) = n(0,1)$ . Si ahora lanzas el programa para que realice un difractograma obtendrás los ángulos 2θ para los que tiene lugar difracción para esta orientación del cristal.

Para observar los picos de difracción correspondientes a otras familias de planos habrá que girar el cristal, bien en la ventana abierta por la opción Mostrar estructura (cambiando los índices de Miller), bien mediante la opción Girar (en ese caso hay que calcular el ángulo según los parámetros de red elegidos, pues la rotación del cristal con un ángulo cualquiera no conduce necesariamente a planos que contengan átomos).

Con el procedimiento descrito podrás obtener la secuencia de espaciados que se observaría para el cristal elegido. Archivando los espectros medidos para las orientaciones del cristal más representativas y sumándolos se obtendría un difractograma de polvo del cristal "plano" en cuestión.

## 3.2. Redes planas con dos o tres átomos por celda unidad

En las mismas redes que se han definido en el apartado anterior, se pueden introducir diferentes motivos (dos o tres átomos), fijando sus posiciones relativas dentro de la celda unidad y su factor atómico *fi*.

Comprueba el efecto de las posiciones elegidas para dichos motivos en la celda unidad y del factor atómico elegido sobre la intensidad de los picos de difracción. Diseña redes en las que se observen extinciones sistemáticas (no aparece alguno de los picos de la familia de planos cristalinos asociada a la orientación del cristal). Utiliza para ello la definición del factor de estructura (expresión [2.4]), que debe valer cero para un valor (h,k) dado.

### 3.3. Cristales problema: cristales planos

Determina los parámetros de cuatro cristales planos de los cristales problema, para lo cual se cargan sus parámetros mediante la opción Cristales problema, Cristales planos (Cristal 1, 2, 3, 4 o 5) del menú Cristal. Al cargar los parámetros del cristal problema se desactiva la opción de visualizar la estructura. El cristal está orientado de manera que al realizar un barrido aparecerán picos.

Estudia si corresponde a la secuencia de espaciados de una red cúbica, hexagonal o rectangular. Girando el cristal difrerentes ángulos (60, 90 o 180º) se puede determinar su simetría: la red tendrá un eje de simetría de un ángulo dado si al girar el cristal dicho ángulo se obtiene el mismo espectro. Deduce cuál es la red de Bravais que corresponde al cristal problema. Determina el espaciado de la familia de planos correspondiente a cada pico, así como sus índices de Miller. De aquí, determina los parámetros a y b de la celda unidad (parámetros de red) para esos cristales.

### 3.4. Cristales problema: difractogramas de polvo.

Mediante la opción Cristales problema, Difractogramas de polvo (Cristal 1, 2 o 3) del menú Cristal, carga en la pantalla el difractograma completo de un cristal real, que ahora es tridimensional.

Los picos que aparecen en el difractograma se presentan para todos los valores de 2θ (y por lo tanto de distancias entre familias de planos  $d_{hk}$ ) que cumplen la ley de Bragg. Dado que se desconoce a priori la estructura y el valor del parámetro de red, resulta imposible comparar directamente los espaciados que se derivan de dichos datos experimentales, con los que se esperan en base a una estructura dada (tabla 2.1). No obstante, para cualquier valor de θ, según la ley de Bragg se debe cumplir que:

$$
d \sin \mathbf{q} = \frac{n\mathbf{I}}{2} = \text{constant } e \text{ para una } \lambda \text{ dada}
$$
\n
$$
\frac{d_{\text{max}}}{d} = \frac{\sin \mathbf{q}}{\sin \mathbf{q}_{\text{min}}}
$$
\n[2.5]

por lo que

Por lo tanto, la secuencia de valores *min sin sin q q* obtenidos experimentalmente a partir de los picos

del difractograma, debe de coincidir con alguna de las secuencias *d <sup>d</sup>max* , calculadas asignando valores h,k,l a las expresiones de los espaciados entre planos de las estructuras cúbicas (tabla 2.1). De no coincidir con las secuencias cúbicas (total o parcialmente, pues puede existir alguna extinción sistemática), habría que probar con el caso hexagonal. En este caso, dado que  $d_{max}/d_{hkl}$  =  $d_{001}/d_{hkl}$  contiene dentro de la raiz el cociente c/a, donde a es también desconocido, es aconsejable calcular a y c de los dos primeros picos de difracción y, una vez conocidos, pasar a calcular la secuencia d<sub>max</sub>/d<sub>hkl</sub>. Obtén con el procedimiento propuesto la estructura y parámetros de red de cada cristal, teniendo en cuenta que puede existir un motivo en la estructura que de lugar a extinciones sistemáticas de algunos picos. En ese caso, determina la posición de los átomos del motivo en base a la expresión [2.4] para el factor de estructura.